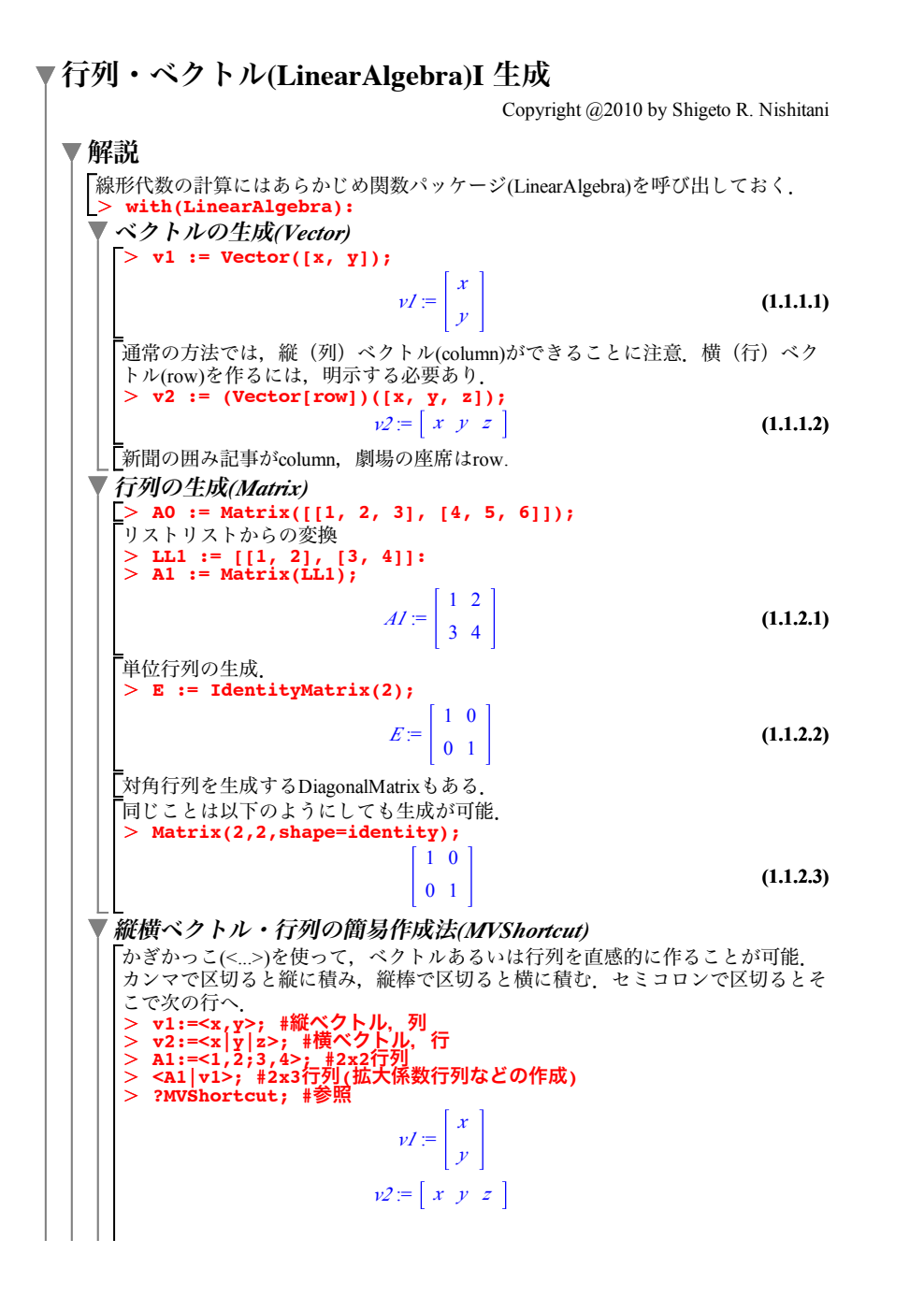

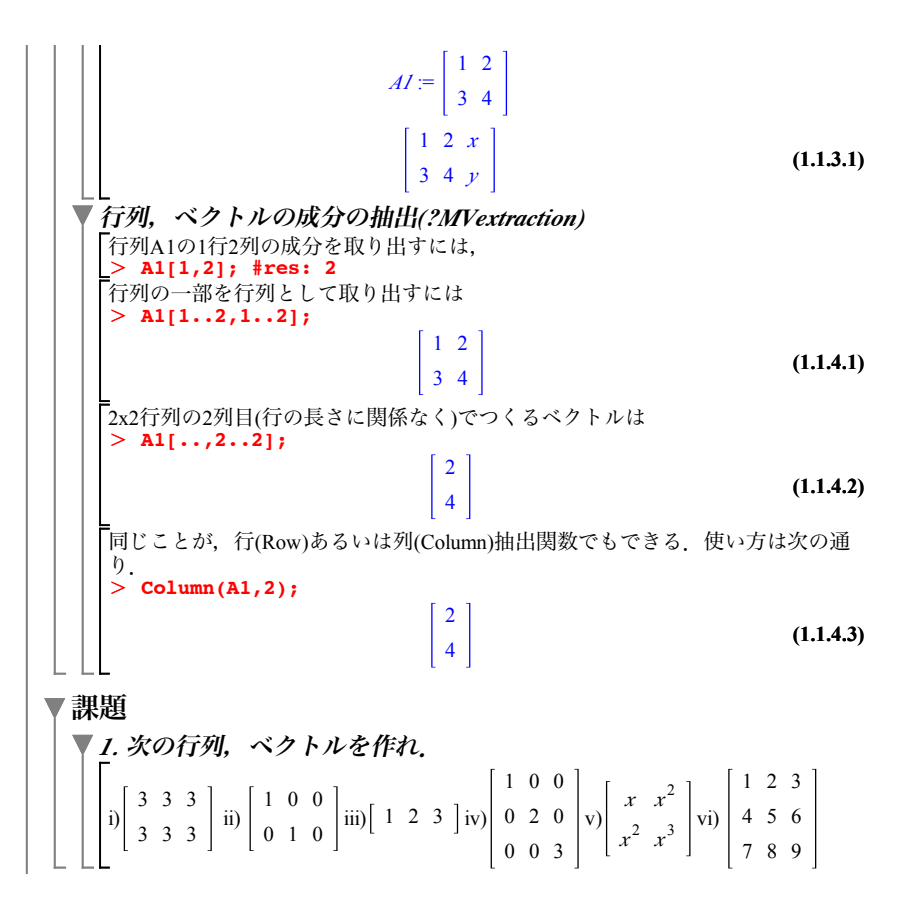

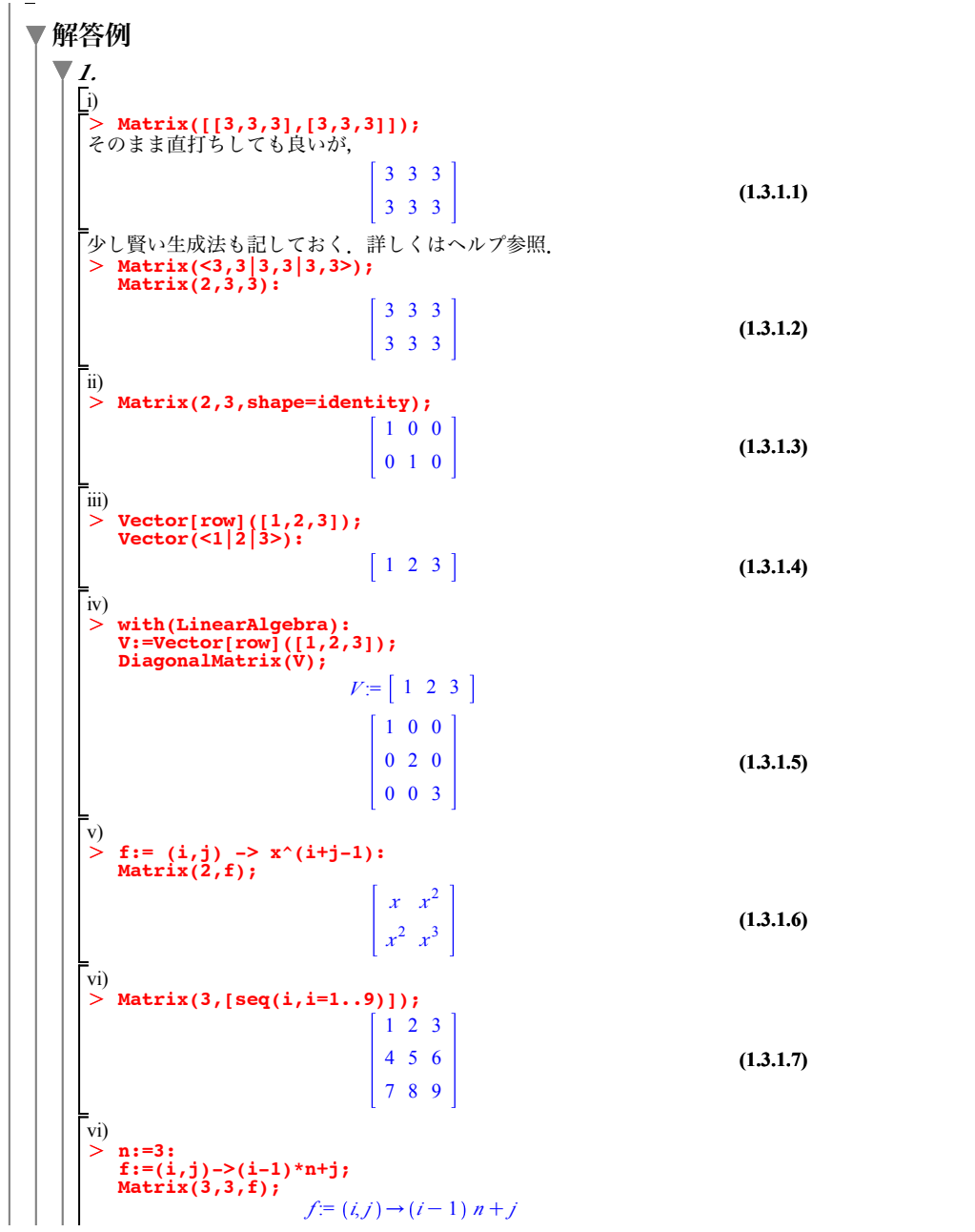

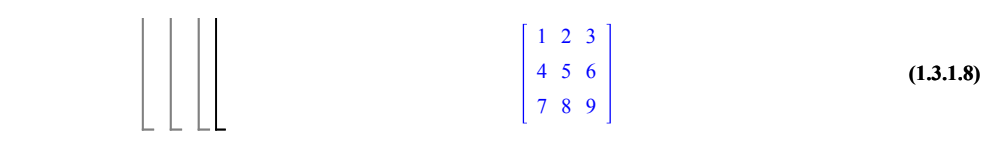

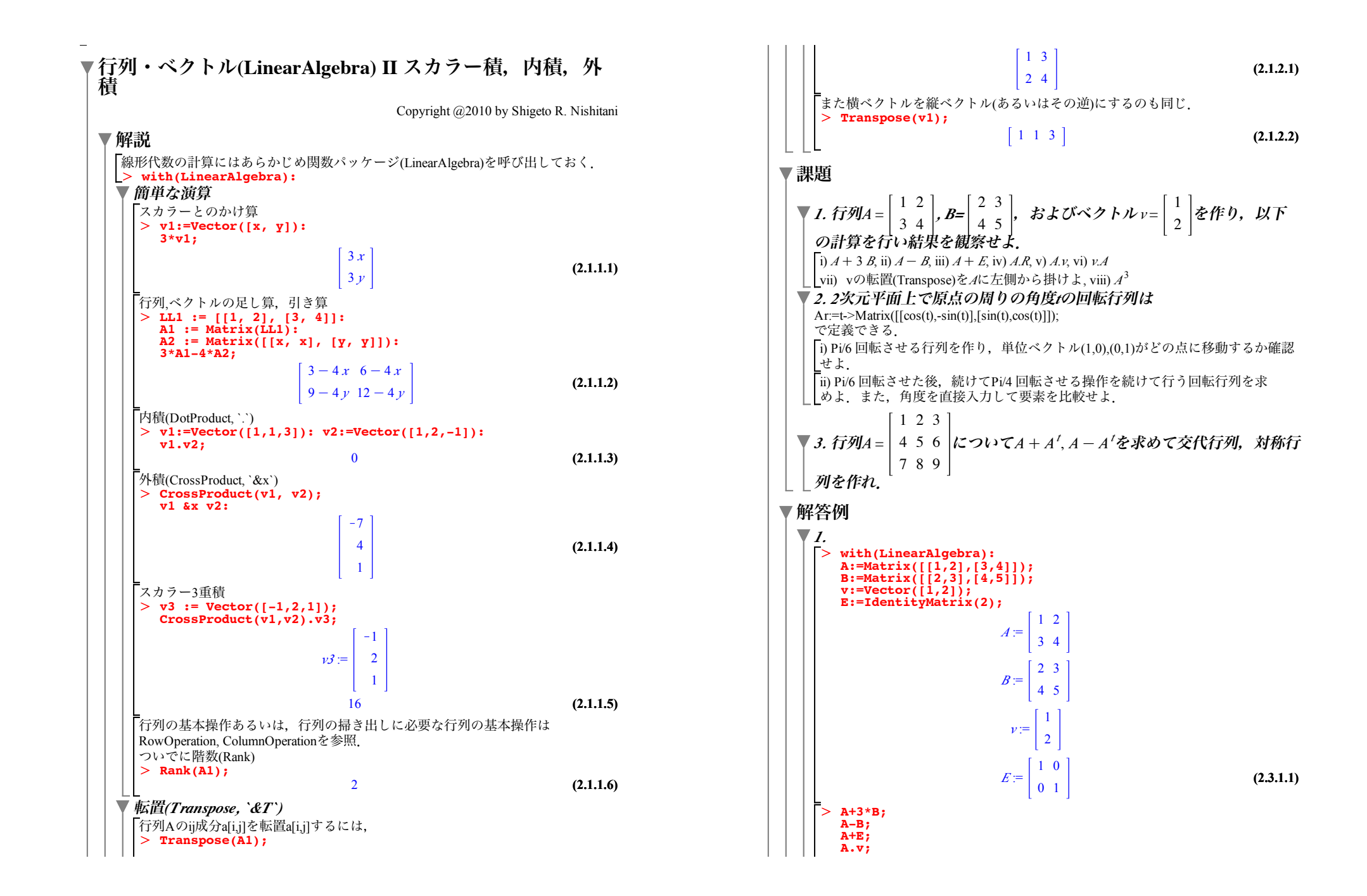

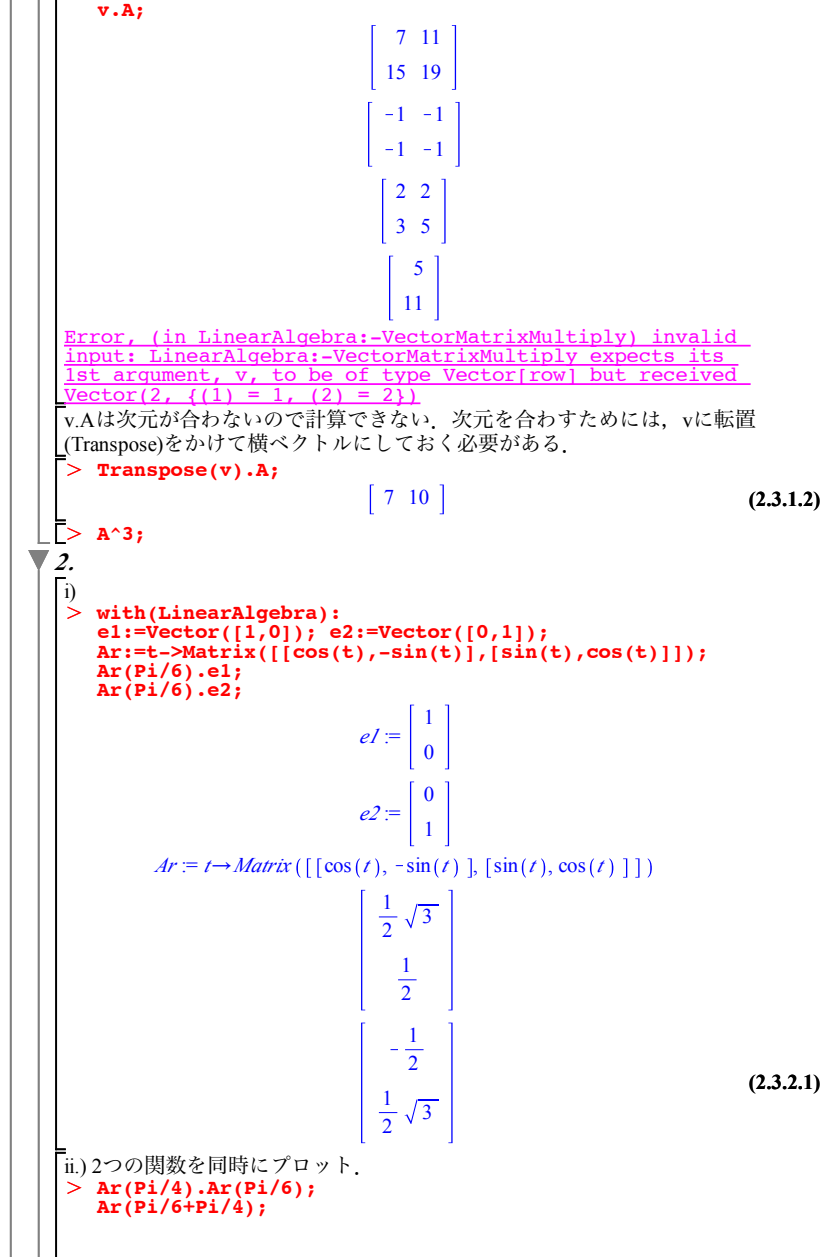

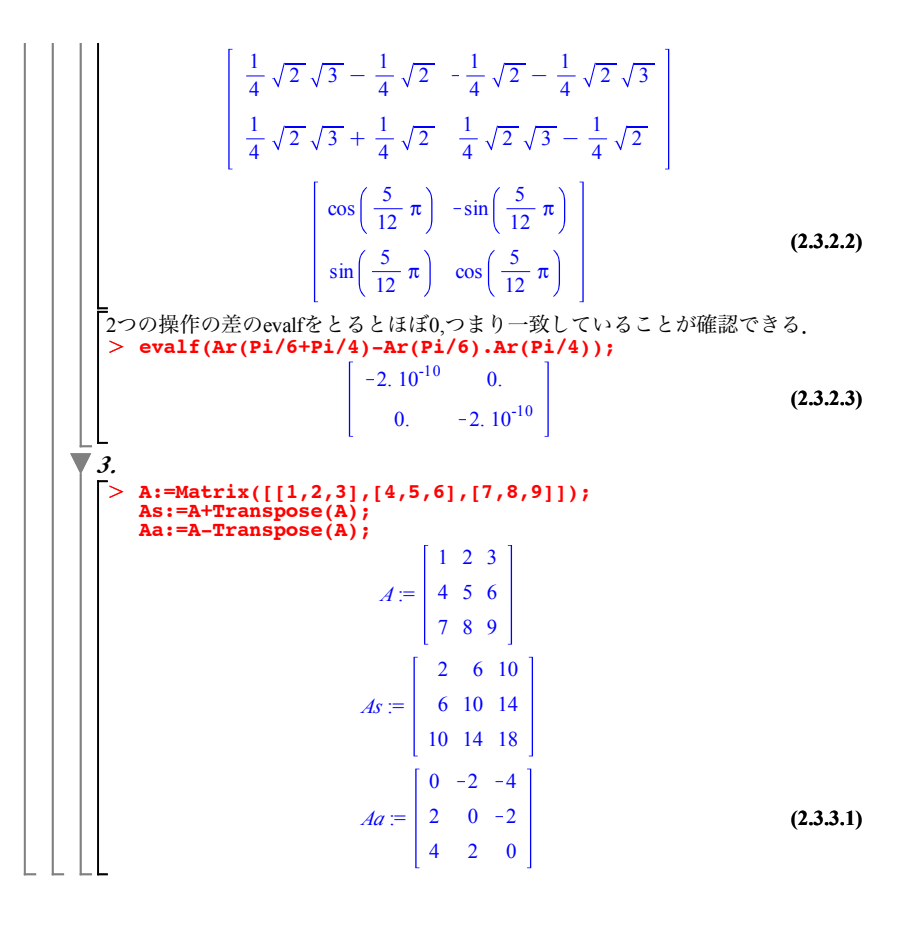

**(2.3.2.1)**

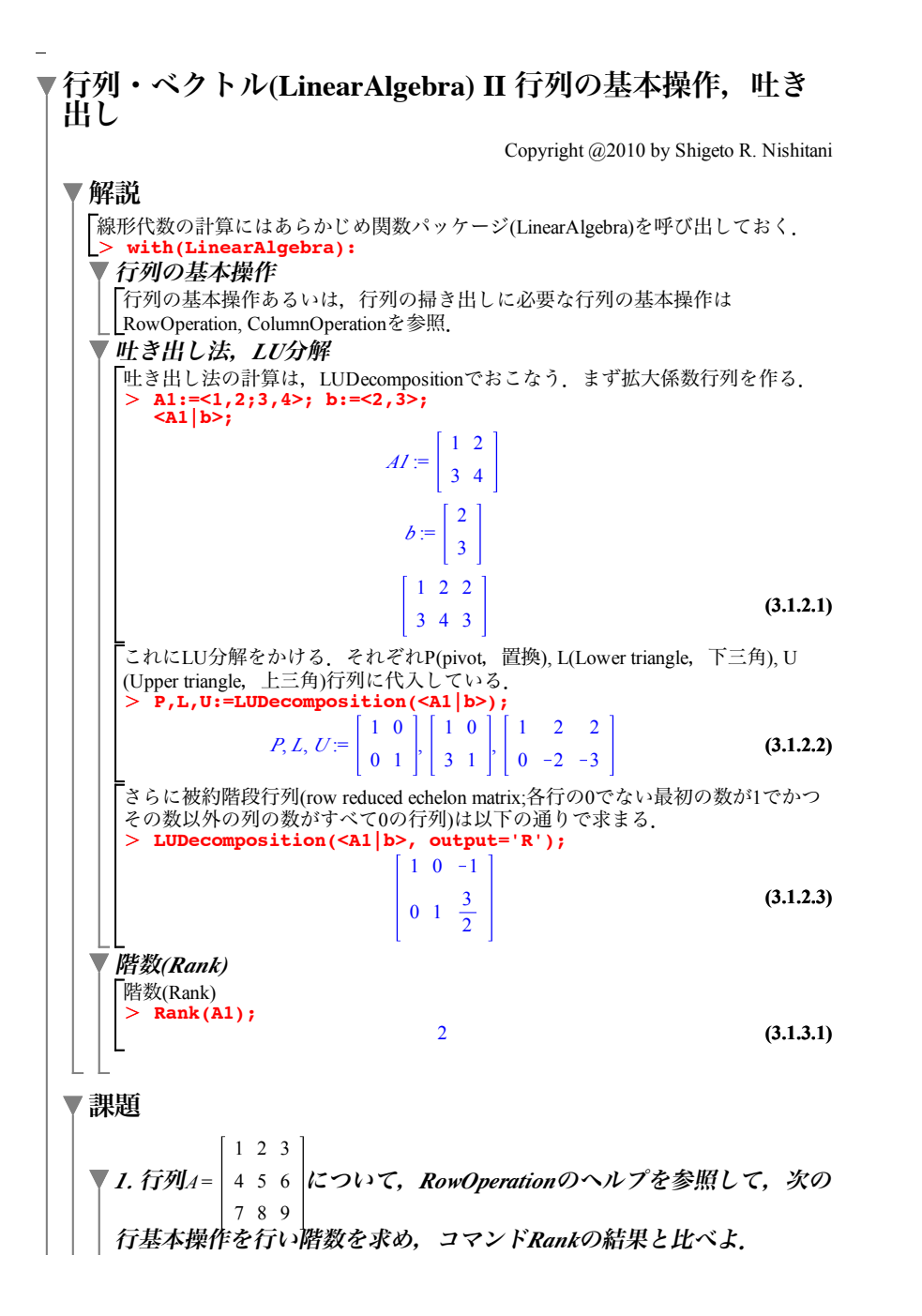

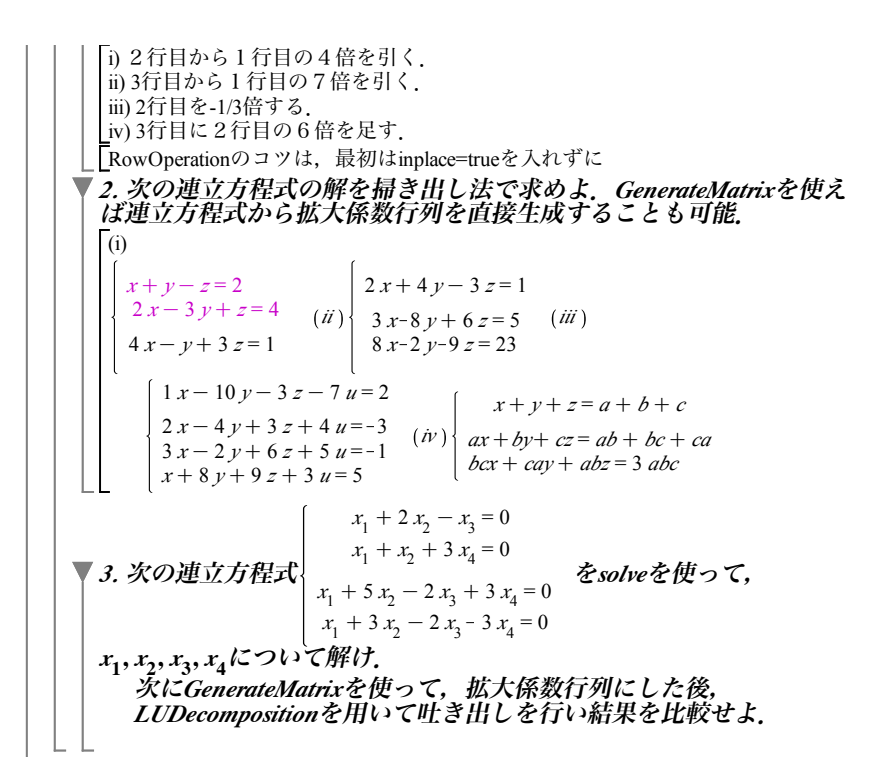

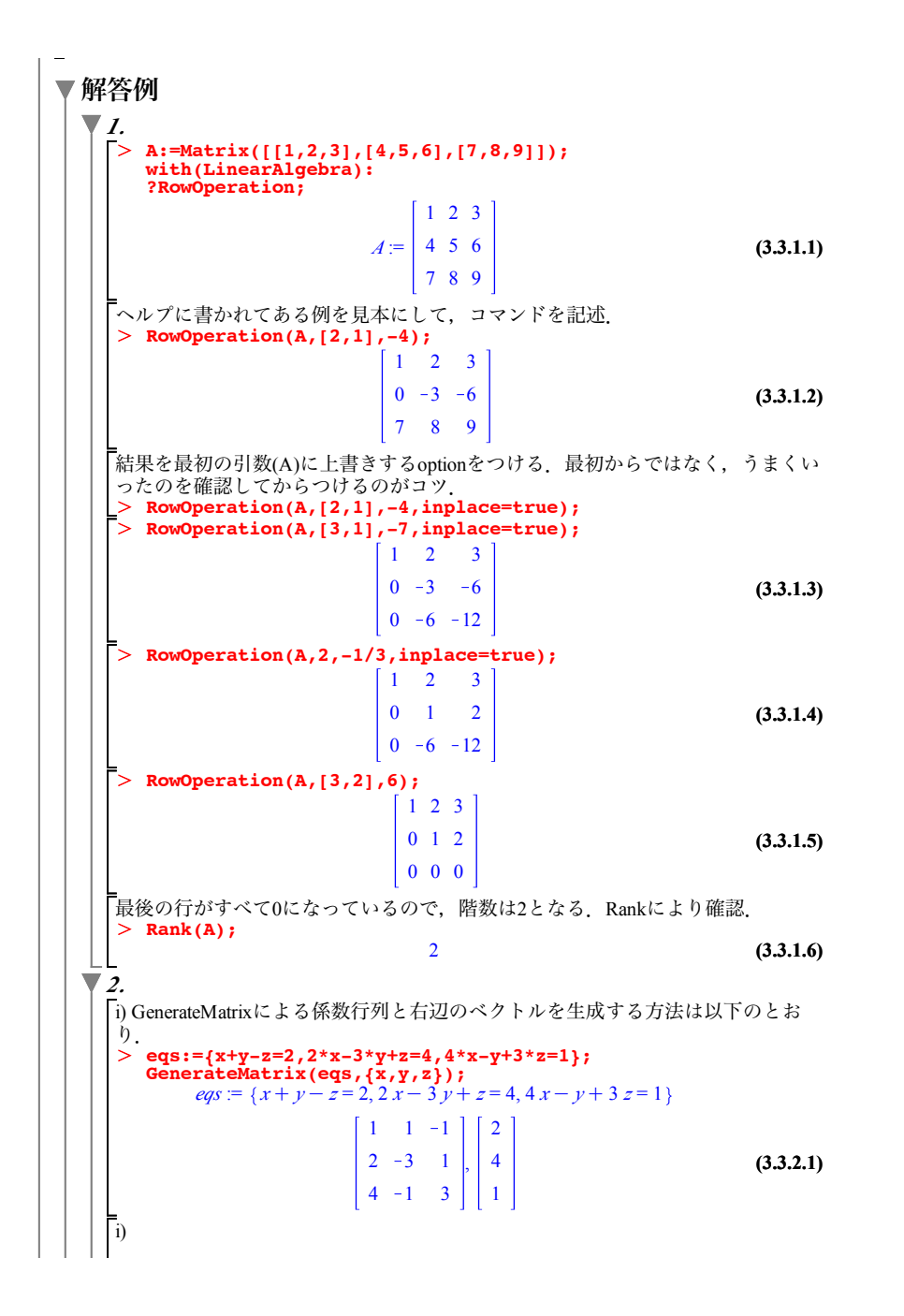

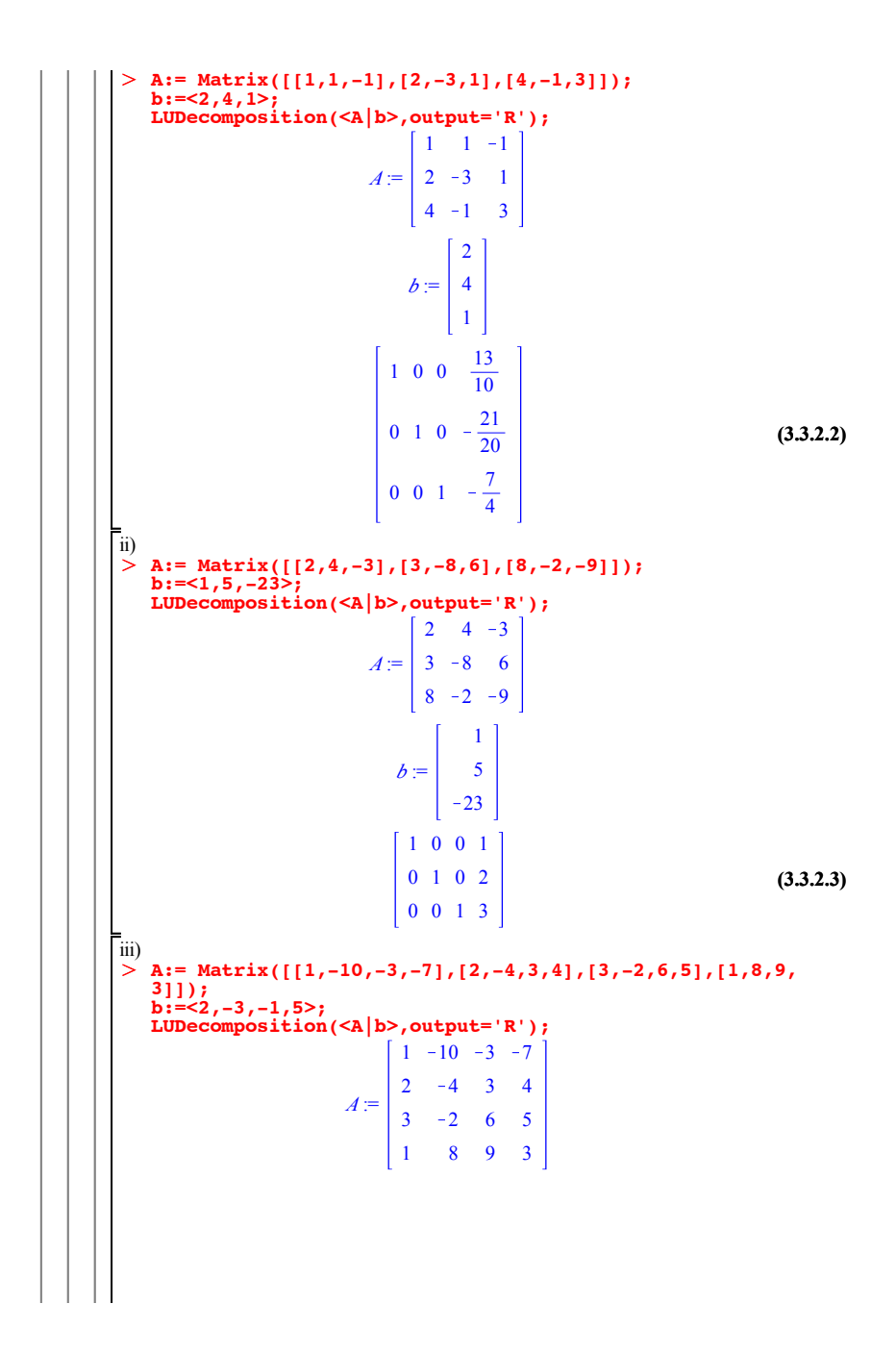

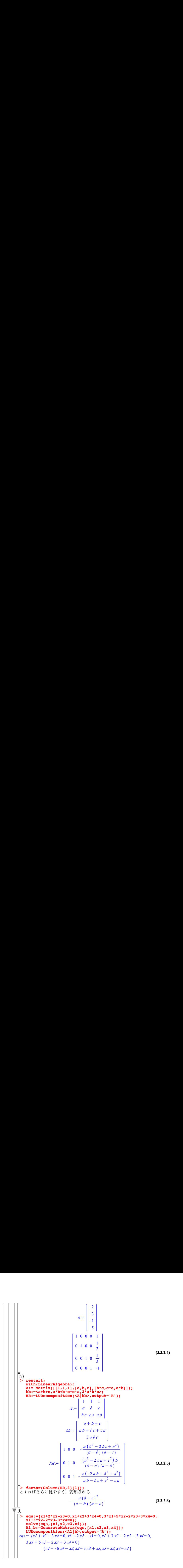

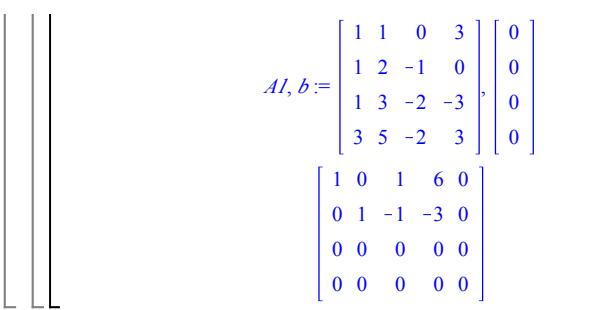

**(3.3.3.1)**

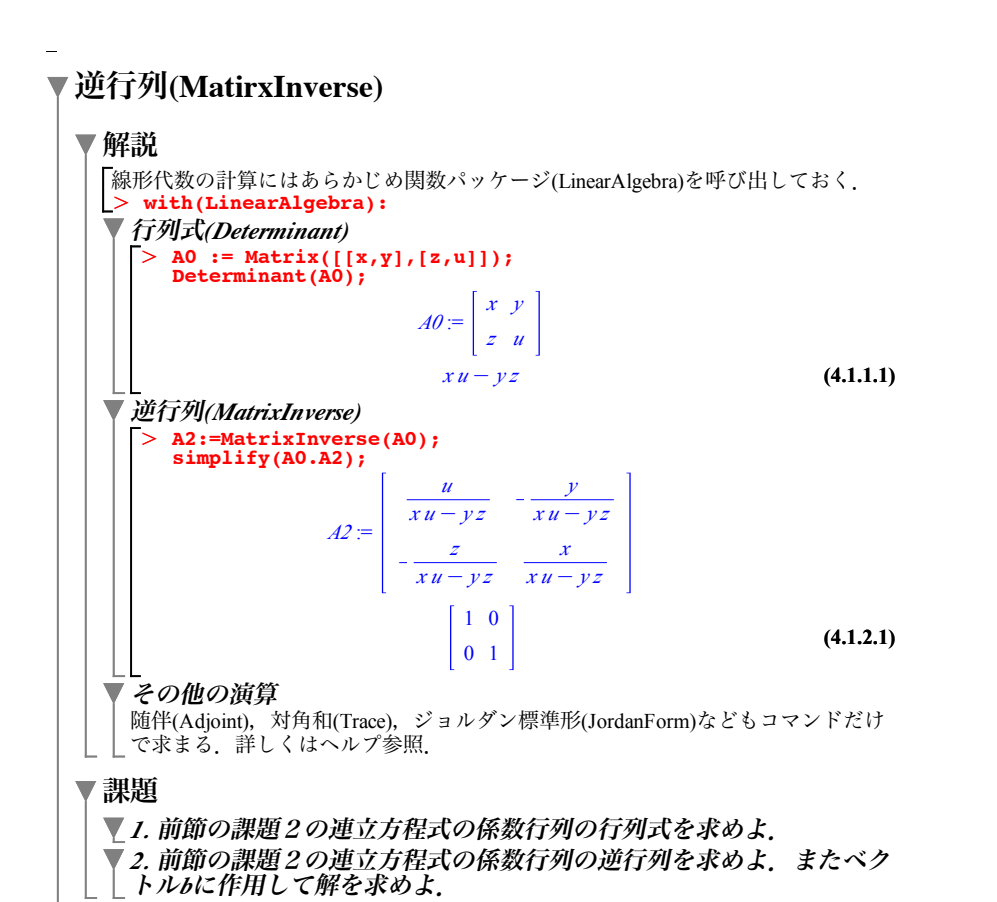

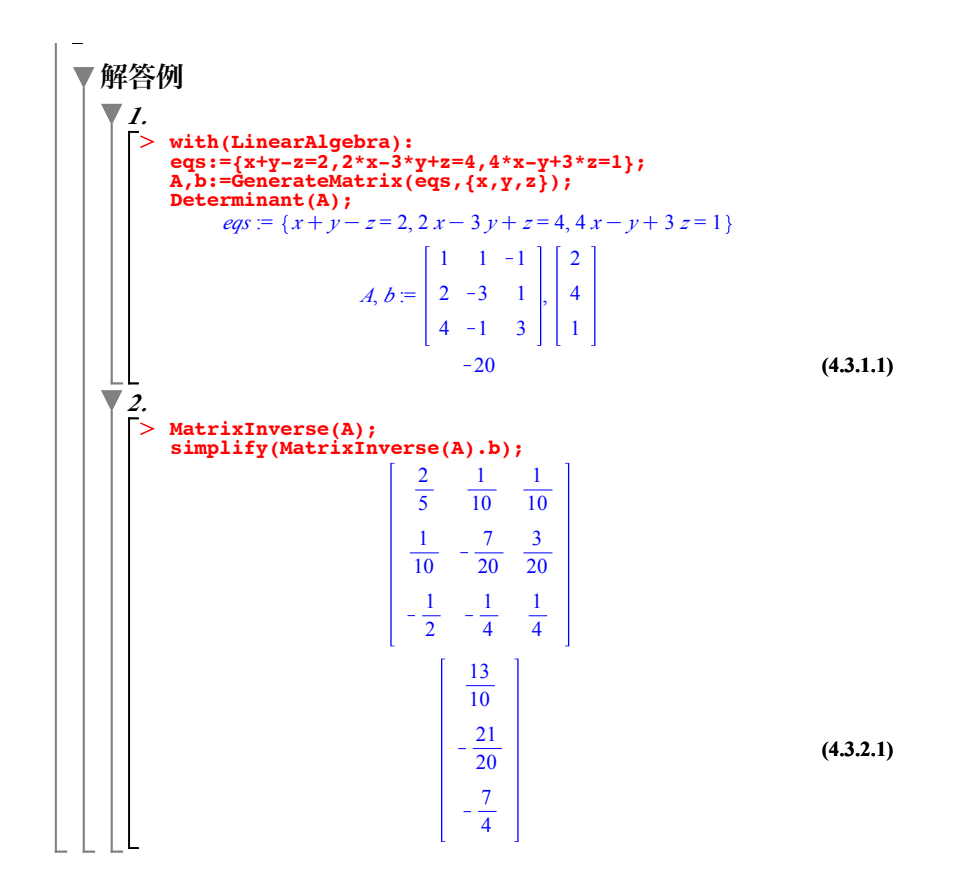

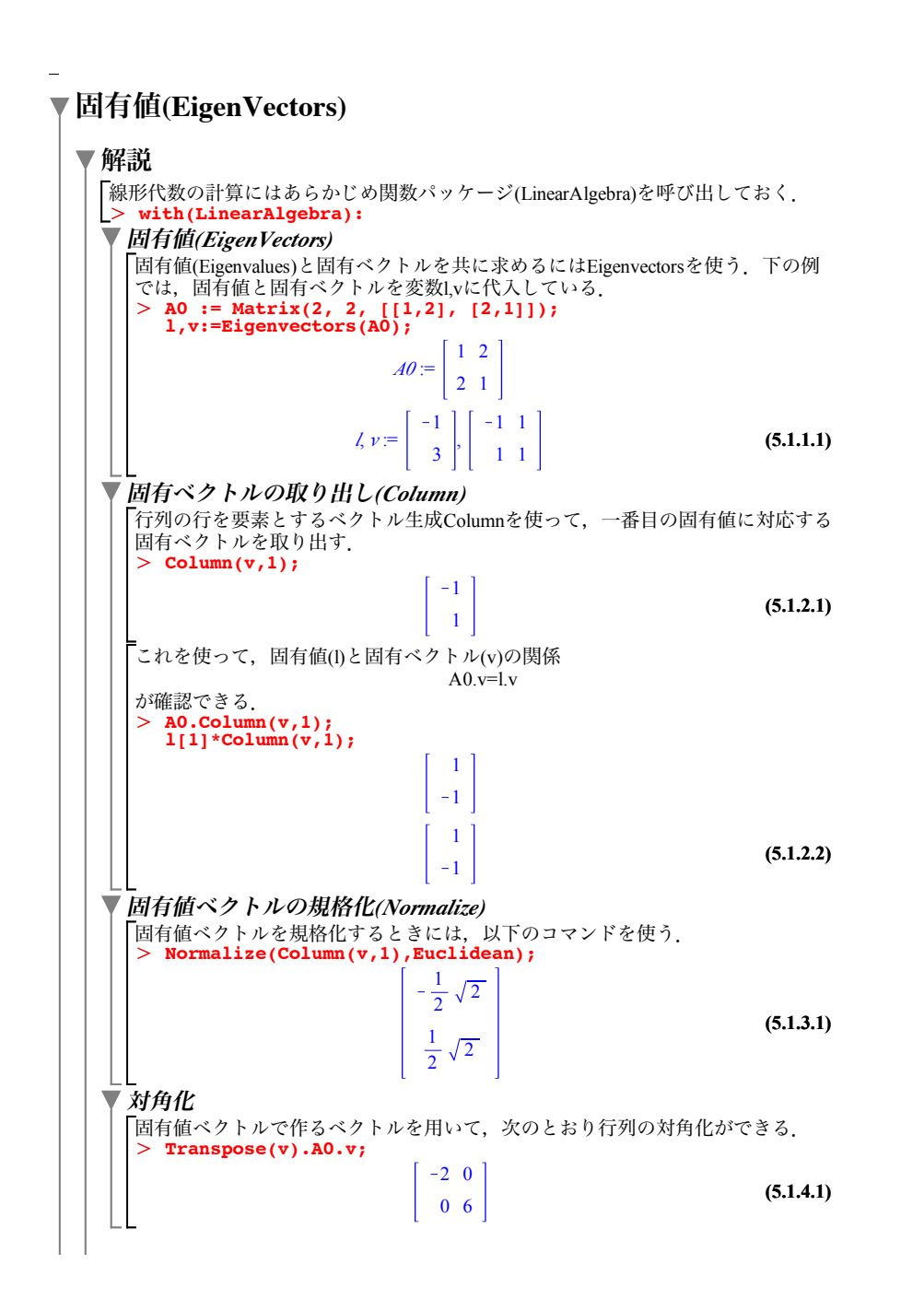

▼ その他の演算 随伴(Adjoint),対角和(Trace),ジョルダン標準形(JordanForm)などもコマンドだけ で求まる.詳しくはヘルプ参照.

## ▼課題

*1. 行列A* = | -1 2 1 |の固有値を固有方程式|*A* – λ*E*|=0を解いて求  $1 -2 1$ 1 2 1 めよ.*EigenVectors*を用いて固有値と固有ベクトルを求めよ.固有 値,固有ベクトルの関係  $A \cdot \nu = \lambda \nu$ を確認せよ.さらに,固有ベクトルをノルム*1*に規格化せよ. *2.* 行列*<sup>A</sup>* = 0 3 0 を対角化する変換行列*P*を求め,対角化せよ.2 0 1 1 0 2

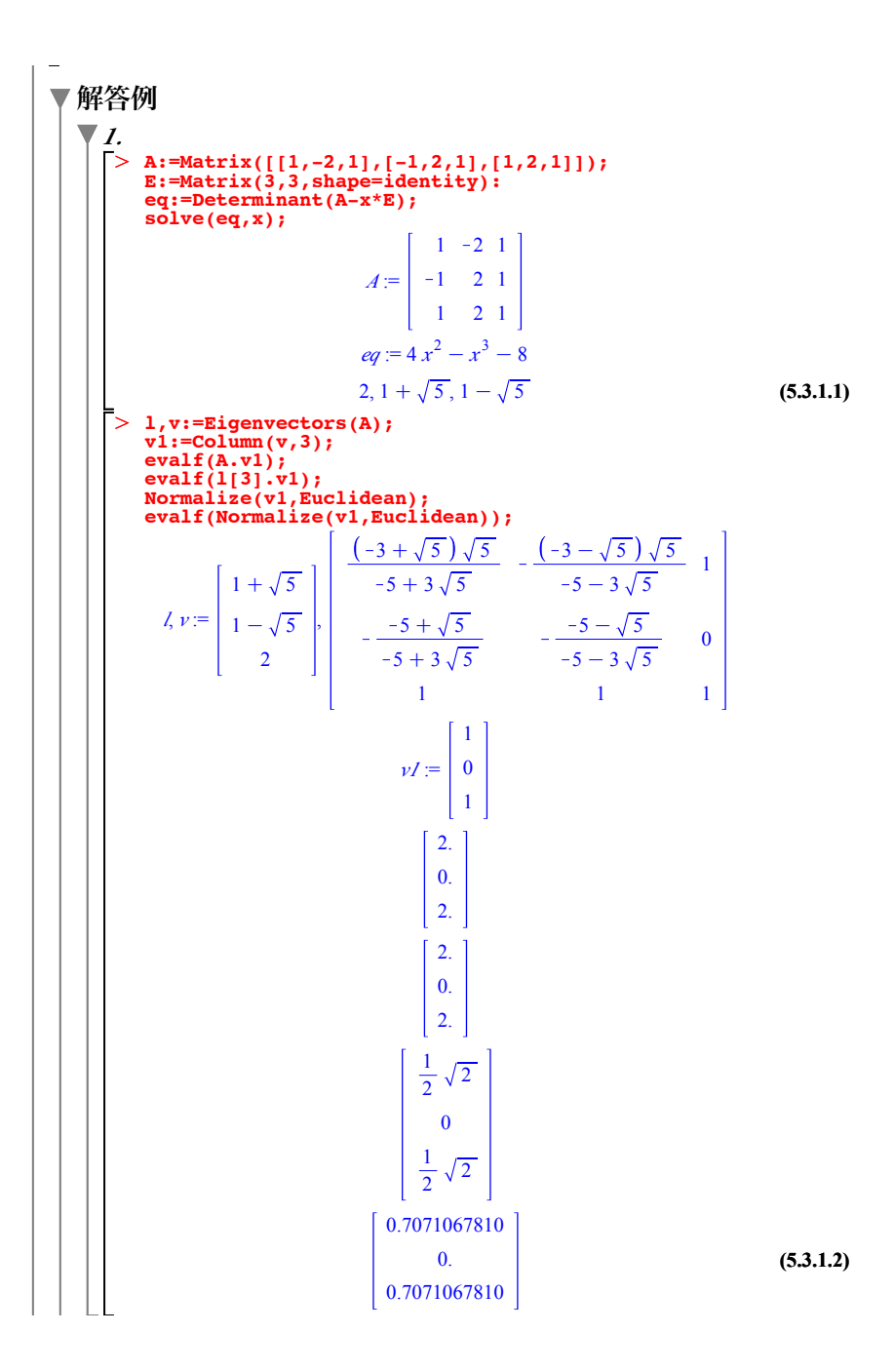

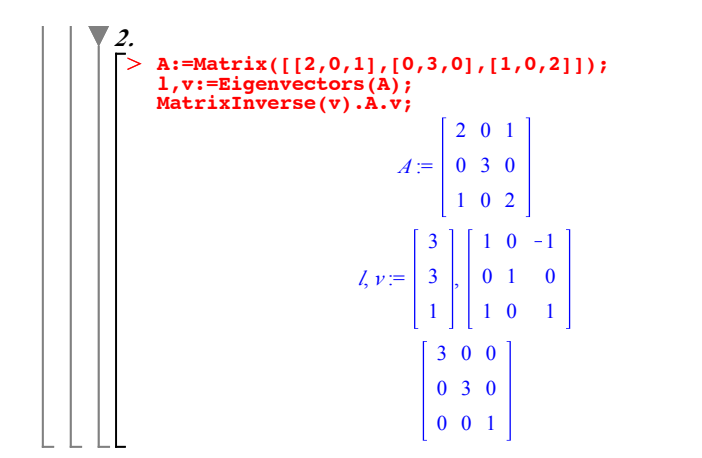

**(5.3.2.1)**